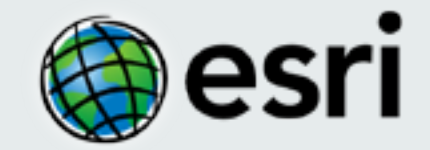

## **Offline Editing with JavaScript**

Andy Gup, Javier Abadia

## **Why go offline with JavaScript?**

A need for editing and mapping offline Apps being used in areas of limited or no connectivity Re-use JavaScript skills Cross-platform

# **TrailYelper**

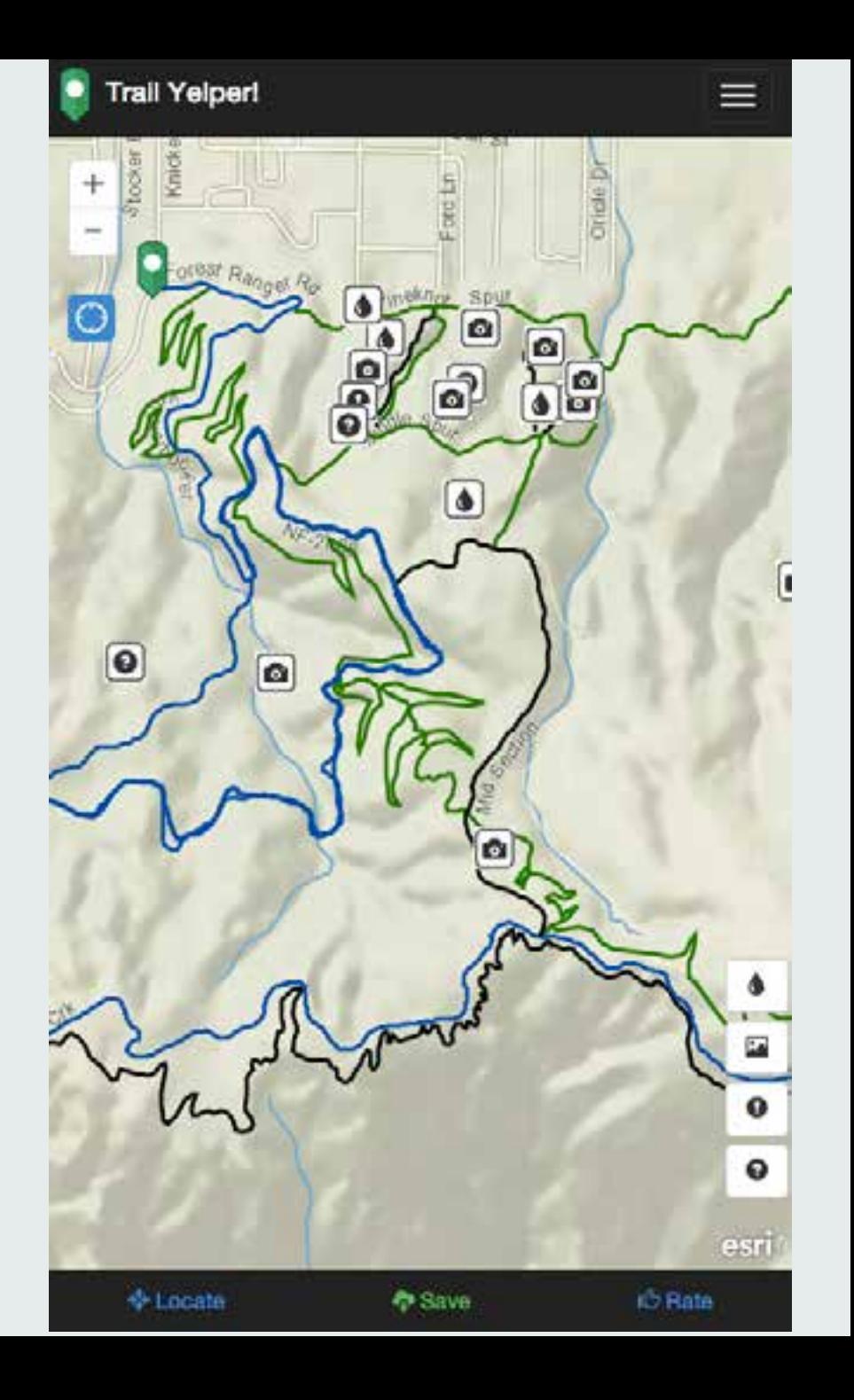

#### **Use Cases**

When would you need offline use of web maps?

- Field Inspection remote areas with no cell coverage
- Tourist Guide avoid high roaming rates when abroad
- Military COP no connection to server nor internet (but may be connected with peers)
- Device
	- laptop
	- smartphone / tablet

#### **What would the user need?**

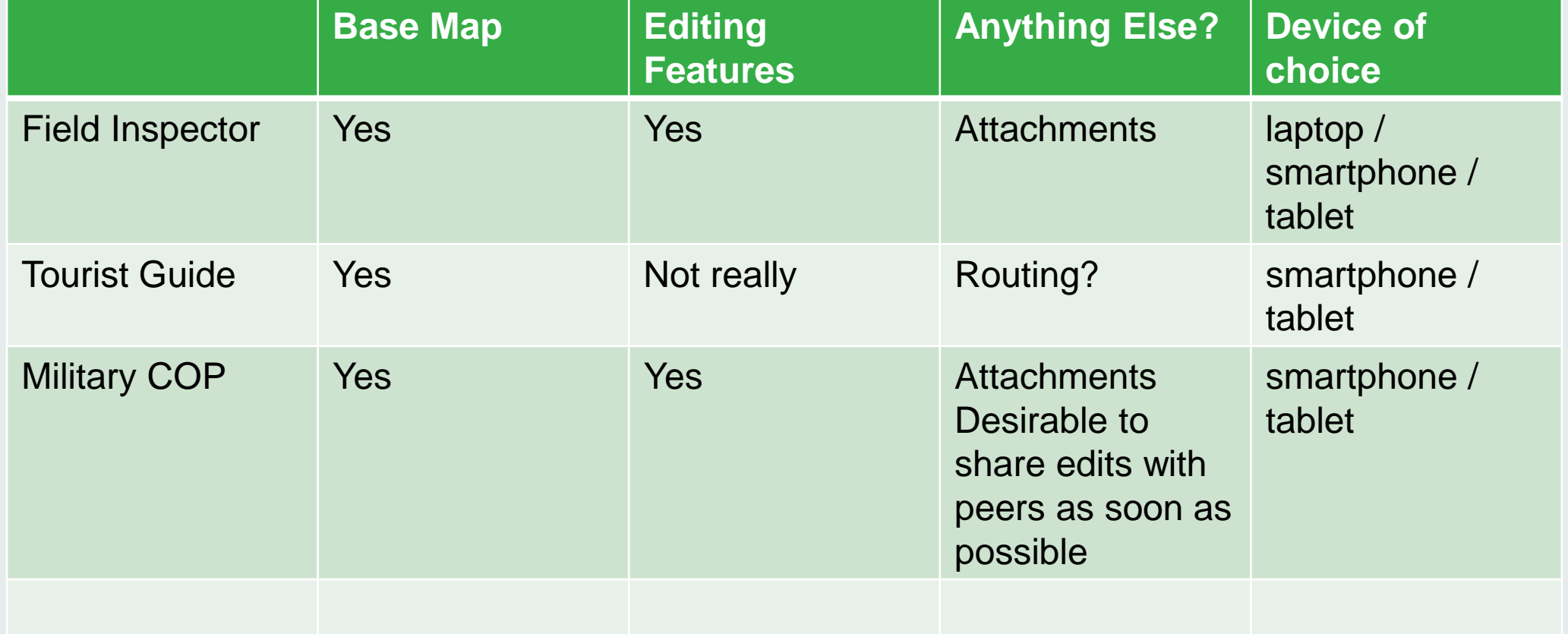

#### **What would the developer need to do?**

Enhancing an online app with offline functionality

- Keep a local copy of HTML/CSS, [all] Javascript code and other static resouces (imgs)
- Keep a local copy of map data…
	- basemap
	- feature layers
- Keep a local copy of edits made to the feature layers…
	- including new attachments
- …and "teach" the JS API to use the local data instead of fetching/pushing data through the network

### **Is it possible?**

What mechanisms can we use to do what we need to do?

- HTML5 cache mechanism
	- cache code and static resources
- HTML5 storage APIs
	- localStorage
		- sync, store key,value pairs, low capacity (<5Mb)
		- good support
	- indexed db  $(50Mb +)$ 
		- async, store key,value pairs, more capacity
		- not as well supported (more using shim)
	- websql
		- not considered

## **Is it possible?**

What mechanisms can we use to do what we need to do?

# **good for…**

- HTML5 cache mechanism - cache code and static resources • HTML5 storage APIs - localStorage - sync, store key,value pairs, low capacity (<5Mb) **feature edits** - good support - indexed db - async, store key,value pairs, more capacity - not as well supported (more using shim) - websql **code and static resources basemap tiles**
	- not considered

## **Demos**

Tiles, Editing

#### 日JS Offline Mapping @ esri

 $\circ$ 

16

19

Level

13

 $14$ 

15

16

17

18

19

Total

**Prep** 

#### Map: Sampl

Sample Webmap to t

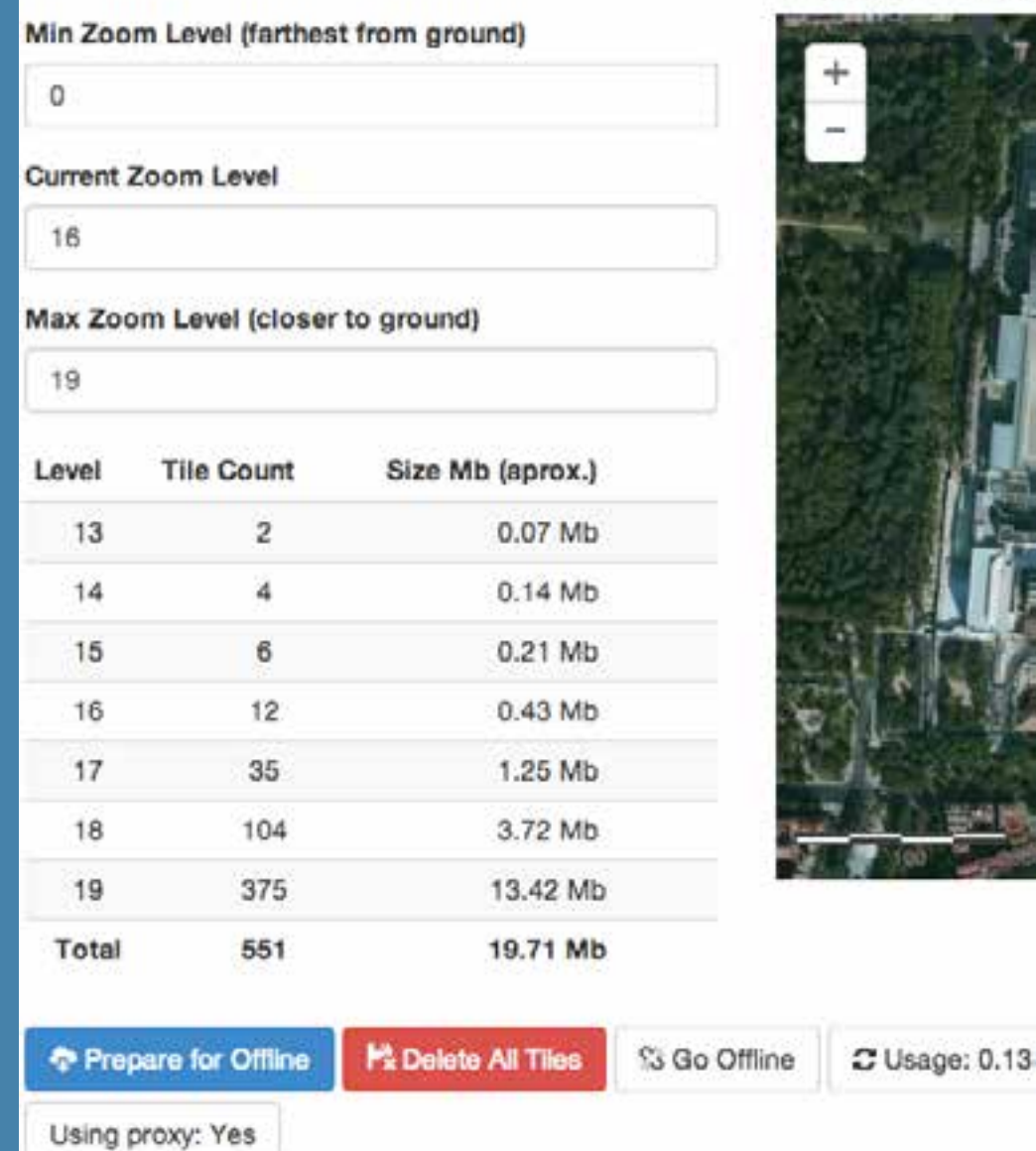

## **Offline JavaScript workflows**

#### Scenario 1 – online > offline > online

simplest scenario, if we don't need to support "browser reload" (scenario 2)

- 1. no need to cache code and static resources (already loaded online)
- 2. no need to store feature layers (already loaded with mode SNAPSHOT)

Scenario 2 – offline > online Scenario 3 – offline > local sync

## **Caniuse.com**

#### XedDB - Working Draft

of storing data client-side, allows indexed database pleDB API.

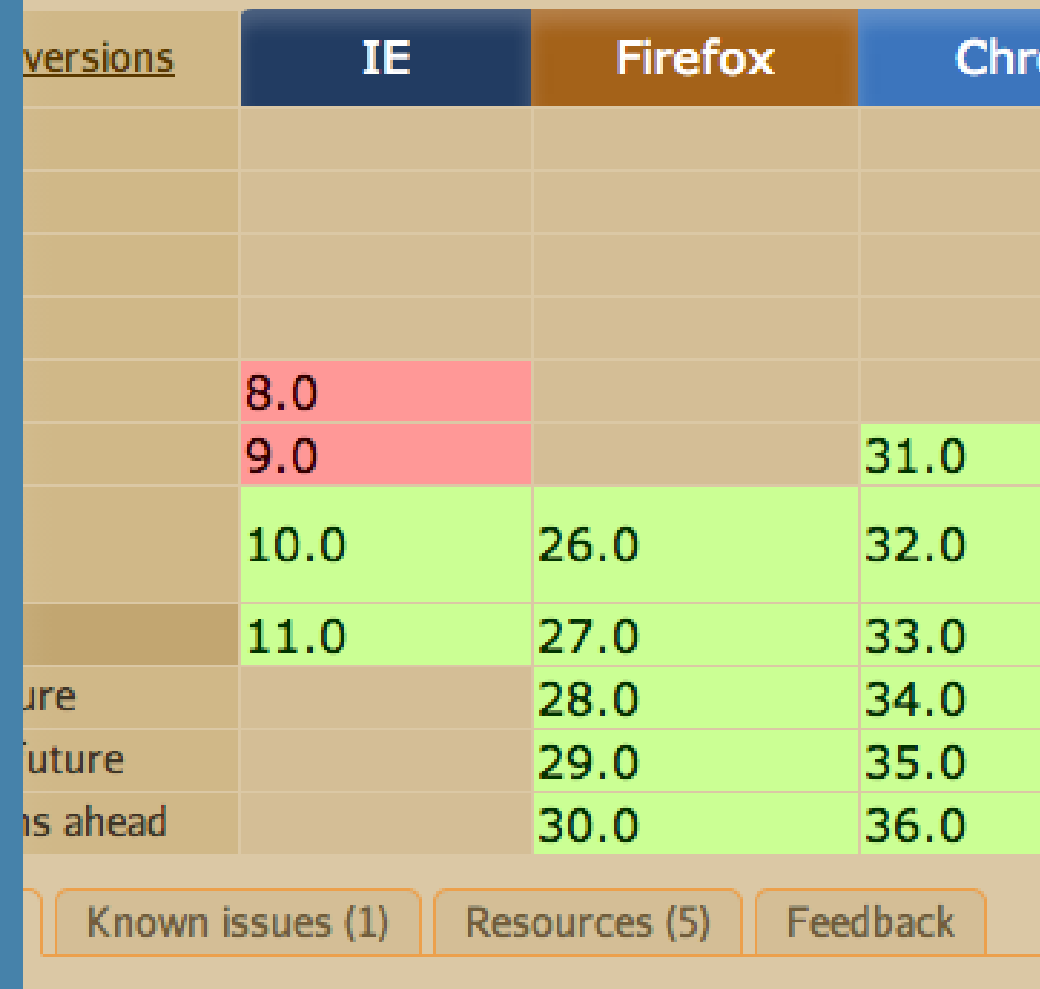

I support in BB10 refers to an outdated speci ication might not work.

## **Offline-editing-js Library**

<https://github.com/Esri/offline-editor-js>

### **Questions?**

Andy Gup @agup [agup@esri.com](mailto:agup@esri.com)

Javier Abadia @javierabadia [javier.abadia@esri.es](mailto:javier.abadia@esri.es)

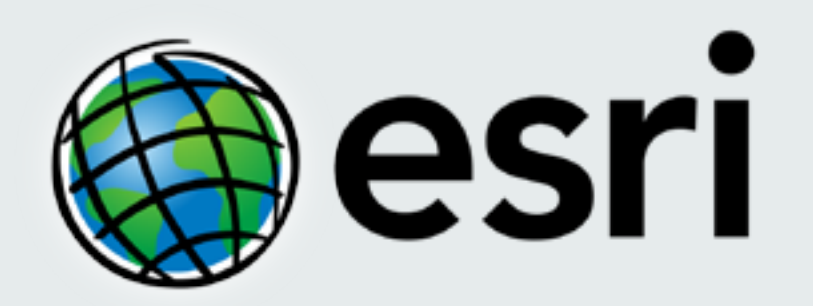

Understanding our world.